## Ergonomic lnstructions

## **CAUTION:** Improper or prolonged keyboard use may result in injury.

## CAUTION: Viewing the monitor screen for extended periods of time may result in eye strain.

For comfort and efficiency, observe the following ergonomic guidelines when setting up and using your computer workstation:

- . Position your computer so that the monitor and key'board are directly in front of you as you work. Special shelves are commercially available to help you correctly position your keyboard.
- . Set the monitor at a comfortable viewing distance (usually 450 to 610 millimeters [18 to 24 inches] from your eyes). Make surc that the monitor screen is at eye level or slightly lower when you are sitting in front of the monitor.
- . Adjust the tilt of the monitor, its contrast and brightness settings, and the lighting around you (such as overhead lights, desk lamps, and the curtains or blinds on nearby windows) to minimize reflections and glare on the monitor sereen.
- . Due to system case characteristics, the DCTA model should not be placed in the primarv visual field of the user.
- . Use a chair that provides good lower-back support.
- Keep your forearms horizontal with your wrists in a neutral, comfortable position while using the keyboard or mouse.
- . Always leave space to rest your hands while using the keyboard or mouse.
- Let your upper arms hang naturally at your sides.
- . Ensure that your feet are resting flat on the floor.
- When sitting, make sure that the weight of your legs is on your feet and not on the front of your chair seat. Adjust your chair's height or use a footrest, if necessary to maintain proper posture.
- Vary your work activities. Try to organize your work so that you do not have to type for extended periods of time. When you stop typing, try to do things that use both hands.
- . Keep the area under your desk clear of obstructions and cables or power cords that rray interfere with cornfortable seating or present a potential trip hazard.

For more information about ergonomic computing habits, see the BSR/HFES 100 standard, which can be purchased on the Human Factors and Ergonomics Society (HFES) website at www.hfes.org/Publications/ProductDetail.aspx?ProductId=7 (English only).

Example:

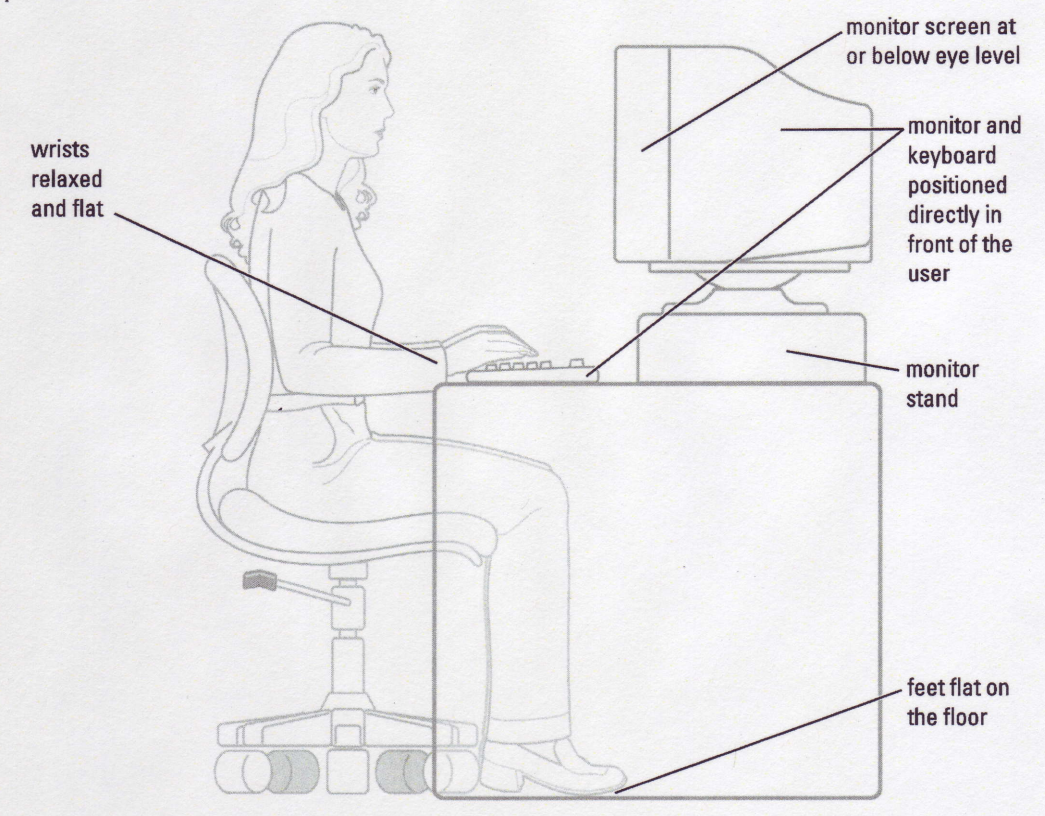

## References: (English Only)

1. American National Standards Institute. ANSI/HFES 100: American National Standards for Human Factors Engineering of Visual Display Terminal Workstations. Santa Monica, CA: Human Factors Society, Inc., 1988.

2. Human Factors and Ergonomics Society. BSR/HFES 100 Draft standard for trial use: Human Factors Engineering of Computer Workstations. Santa Monica, CA: Human Factors and Ergonomics Society, 2002.

3. International Organization for Standardization (ISO). ISO 9241 Ergonomics requirements for office work with visual display terminals (VDTs). Geneva, Switzerland: International Organization for Standardization, 1992.